## Package 'GREMLINS'

March 10, 2023

Type Package

Title Generalized Multipartite Networks

Version 0.2.1

Description We define generalized multipartite networks as the joint observation of several networks implying some common pre-specified groups of individuals. The aim is to fit an adapted version of the popular stochastic block model to multipartite net-works, as described in Bar-hen, Barbillon and Donnet (2020) [<arXiv:1807.10138>](https://arxiv.org/abs/1807.10138).

URL <https://GrossSBM.github.io/GREMLINS/>

BugReports <https://github.com/GrossSBM/GREMLINS/issues>

License GPL-3

Encoding UTF-8

LazyData true

RoxygenNote 7.2.3

**Suggests** test that  $(>= 2.1.0)$ , spelling, knitr, rmarkdown

Language en-US

Imports R6, parallel, stats, utils, igraph, blockmodels, aricode, pbmcapply

Collate 'GREMLINS\_package.R' 'BMPOO.R' 'defineNetwork.R' 'multipartiteBM.R' 'VEMPOOVersion.R' 'multipartiteBMFixedModel.R' 'initializeVEM.R' 'searchVKPOOVersion.R' 'utils.R' 'compLikICL.R' 'extractClustersMBM.R' 'rMBM.R' 'comparClassif.R' 'MPEcoNetwork.R' 'predictMBM.R'

#### VignetteBuilder knitr

**Depends** R  $(>= 3.5.0)$ 

NeedsCompilation no

Author Sophie Donnet [aut, cre] (<<https://orcid.org/0000-0003-4370-7316>>), Pierre Barbillon [aut] (<<https://orcid.org/0000-0002-7766-7693>>)

Maintainer Sophie Donnet <sophie.donnet@inrae.fr>

Repository CRAN

Date/Publication 2023-03-10 18:20:02 UTC

### <span id="page-1-0"></span>R topics documented:

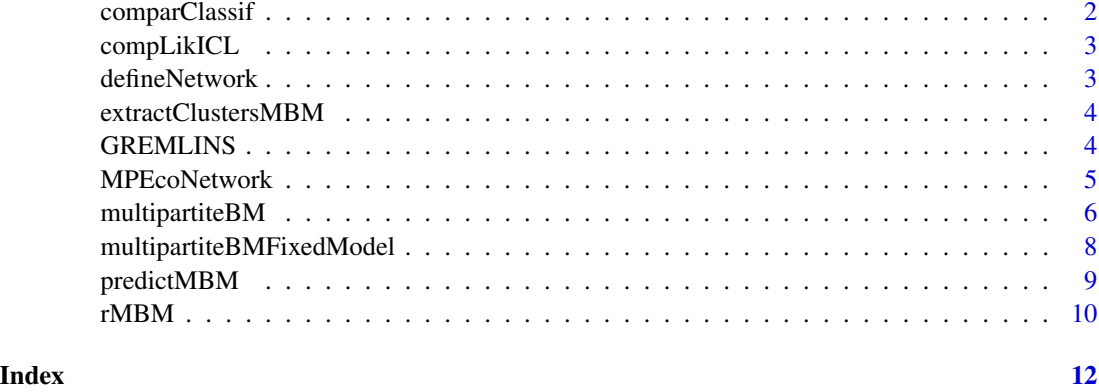

<span id="page-1-1"></span>comparClassif *Compare two classifications on all the Functional groups*

#### Description

Compare two classifications on all the Functional groups

#### Usage

comparClassif(classif1, classif2)

#### Arguments

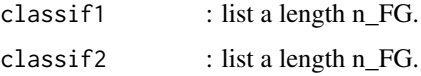

#### Value

Adjusted Rand Index (ARI) for each Functional Group.

```
nFG < -3;vK < -c(4,5,2);
vNQ <- c(100,40,50);
classif1 <- lapply(1:nFG,function(q){sample(1:vK[q],vNQ[q],replace=TRUE)})
classif2 <- classif1
classif2[[2]] <- sample(1:vK[2],vNQ[2],replace=TRUE)
resCompar <- comparClassif (classif1,classif2)
```
<span id="page-2-2"></span><span id="page-2-0"></span>

#### Description

compute the Integrated likeilhood and the ICL criteria for the MBM

#### Usage

```
compLikICL(paramEstim, list_Net, v_distrib = NULL)
```
#### Arguments

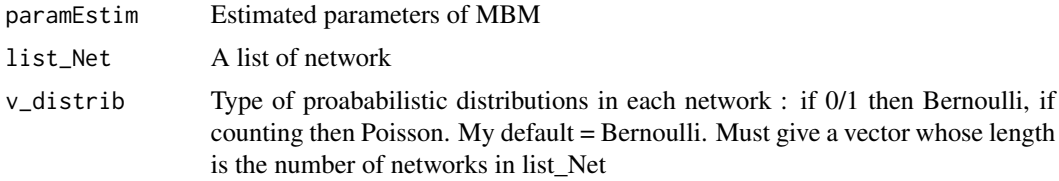

#### Value

Pseudo-Likelihood and penalty

<span id="page-2-1"></span>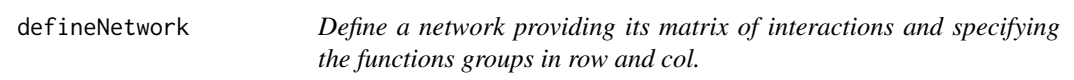

#### Description

Define a network providing its matrix of interactions and specifying the functions groups in row and col.

#### Usage

```
defineNetwork(mat, typeInter, rowFG, colFG)
```
#### Arguments

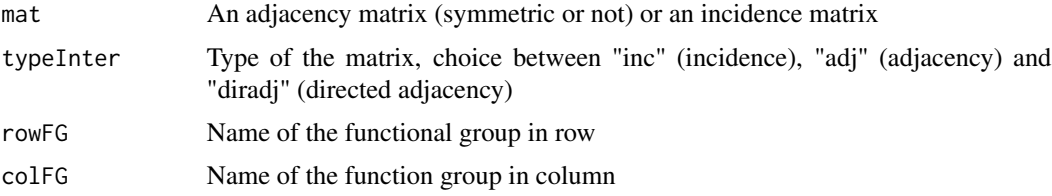

#### <span id="page-3-0"></span>Value

a list object formatted for the GREMLINS package

#### Examples

```
A <- matrix(rbinom(100,1,.2),10,10)
type <- "diradj"
defineNetwork(A,"diradj","FG1","FG1")
```
<span id="page-3-1"></span>extractClustersMBM *Extract the clusters in each functional group*

#### Description

Extract the clusters in each functional group

#### Usage

extractClustersMBM(resMBM, whichModel = 1)

#### Arguments

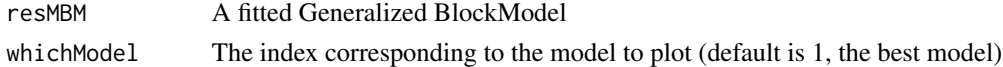

#### Value

a list a length the number of Functional Groups. Each element is a list of length the number of blocks composed of the index of the individuals in each block of each cluster.

GREMLINS *Adjusting an extended SBM to Multipartite networks*

#### Description

Generalized multipartite networks consist in the joint observation of several networks implying some common pre-specified groups of individuals. GREMLIM adjusts an adapted version of the popular stochastic block model to multipartite networks, as described in Bar-hen, Barbillon and Donnet (2020) The GREMLINS package provides the following top-level major functions:

- [defineNetwork](#page-2-1) a function to define carefully a single network.
- [rMBM](#page-9-1) a function to simulate a collection of networks involving common functional groups of entities (with various emission distributions).
- [multipartiteBM](#page-5-1) a function to perform inference (model selection and estimation ) of SBM for a multipartite network.
- [multipartiteBMFixedModel](#page-7-1) a function to estimate the parameters of SBM for a multipartite network for fixed numbers of blocks

#### <span id="page-4-0"></span>MPEcoNetwork 5

#### Details

We also provide some additional functions useful to analyze the results:

- [extractClustersMBM](#page-3-1) a function to extract the clusters in each functional group
- [comparClassif](#page-1-1) a function to compute the Adjusted Rand Index (ARI) between two classifications
- [predictMBM](#page-8-1) a function to compute the predictions once the model has been fitted
- [compLikICL](#page-2-2) a function to compute the Integrated Likelihood and the ICL criteria for the MBM

#### Author(s)

Pierre Barbillon, Sophie Donnet

#### References

Bar-Hen, A. and Barbillon, P. & Donnet S. (2020), "Block models for multipartite networks. Applications in ecology and ethnobiology. Journal of Statistical Modelling (to appear)

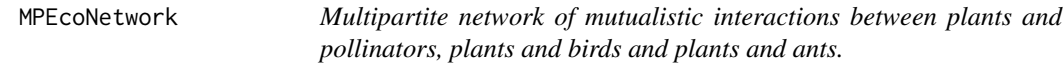

#### **Description**

Multipartite network of mutualistic interactions between plants and pollinators, plants and birds and plants and ants.

#### Usage

MPEcoNetwork

#### Format

A list a 3 binary incidence matrices

- Inc\_plant\_ant Interactions between plants (rows) and ants (cols). Matrix with 141 rows and 30 columns
- Inc\_plant\_bird Interactions between plants (rows) and birds (cols). Matrix with141 rows and 46 columns
- Inc\_plant\_flovis Interactions between plants (rows) and pollinators (cols). Matrix with 141 rows and 173 columns ...

#### Source

Dataset compiled and conducted at Centro de Investigaciones Costeras La Mancha (CICOLMA), located on the central coast of the Gulf of Mexico, Veracruz, Mexico. [https://royalsocietypublis](https://royalsocietypublishing.org/doi/full/10.1098/rspb.2016.1564)hing. [org/doi/full/10.1098/rspb.2016.1564](https://royalsocietypublishing.org/doi/full/10.1098/rspb.2016.1564) [https://github.com/lucaspdmedeiros/multi-net](https://github.com/lucaspdmedeiros/multi-network_core_removal/tree/master/data)work\_ [core\\_removal/tree/master/data](https://github.com/lucaspdmedeiros/multi-network_core_removal/tree/master/data)

<span id="page-5-1"></span><span id="page-5-0"></span>

#### Description

Select the number of blocks and identify the blocks per functional group using a variational EM algorithm

#### Usage

```
multipartiteBM(
 list_Net,
 v_distrib = NULL,
 namesFG = NULL,
 v_Kmin = 1,
 v_K = 10,
 v_Kinit = NULL,
  initBM = TRUE,
 keep = FALSE,
 verbose = TRUE,
 nbCores = NULL,
 maxiterVE = NULL,
 maxiterVEM = NULL
)
```
#### Arguments

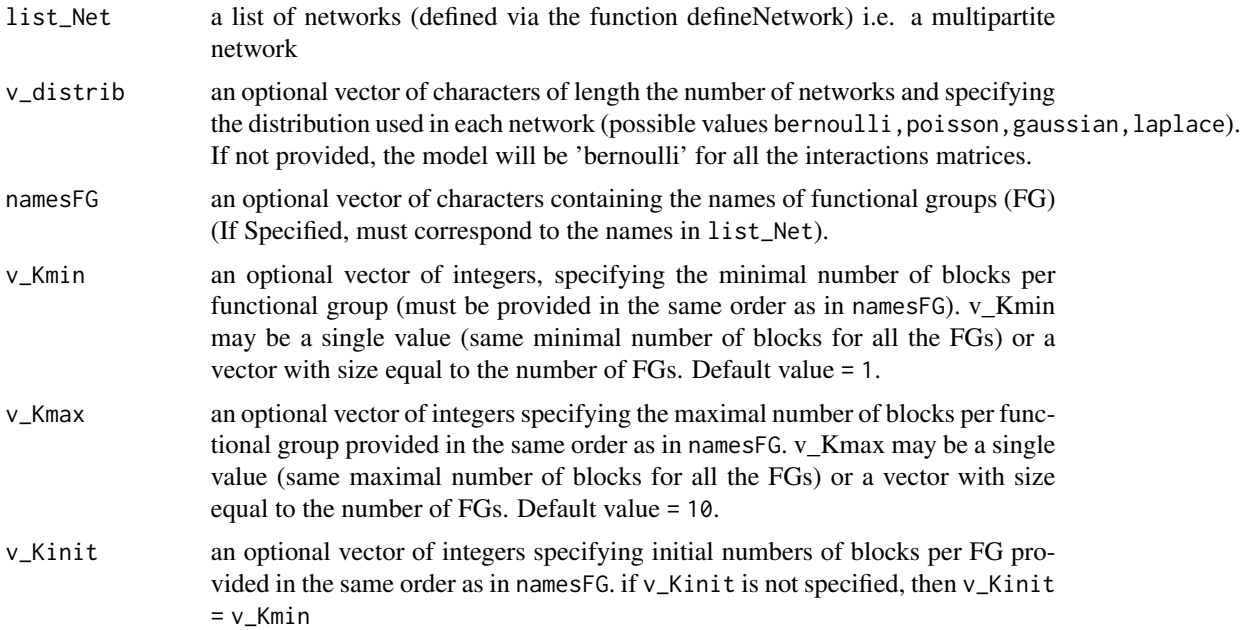

#### multipartiteBM 7

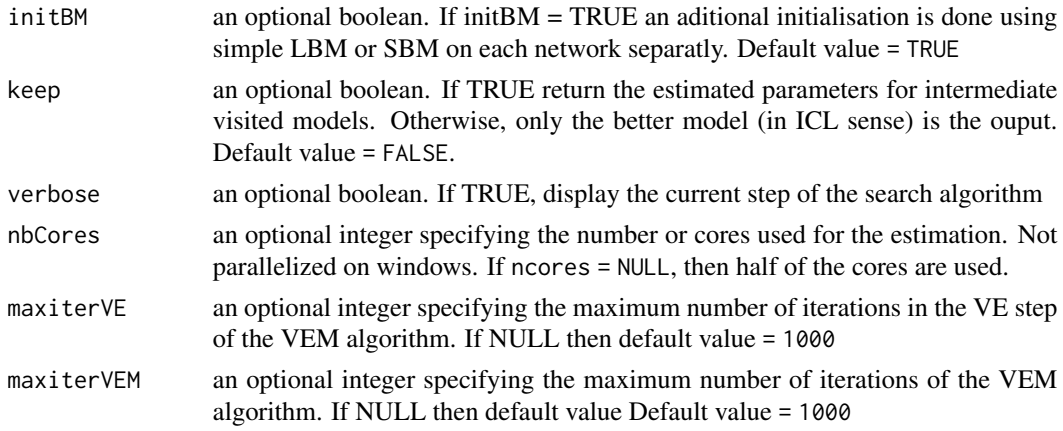

#### Details

The function multipartiteBM selects the better numbers of blocks in each FG (with a penalized likelihood criterion). The model selection is performed with a forward backward strategy and the likelihood of each model is maximized with a variational EM).

#### Value

a list of estimated parameters for the different models ordered by decreasing ICL. If keep = FALSE, the length is of length 1 (only the better model is returned).

fittedModel contains the results of the inference. res\$fittedModel[[1]] is a list with fields

paramEstim a MBMfit object.

ICL the penalized likelihood criterion ICL.

vJ the sequence of the varational bound of the likelihood through iterations of the VEM. convergence TRUE if the VEM reached convergence.

list\_Net contains the data.

```
namesFG <- c('A','B')
list_pi <- list(c(0.5, 0.5),c(0.3, 0.7)) # prop of blocks in each FG
E \leq rbind(c(1,2),c(2,2)) # architecture of the multipartite net.
typeInter <- c( "inc","diradj")
v_distrib <- c('gaussian','bernoulli')
list_theta <- list()
list_{theta[[1]] \leftarrow list()list_theta[[1]]$mean <- matrix(c(6.1, 8.9, 6.6, 3), 2, 2)
list_theta[[1]]$var <- matrix(c(1.6, 1.6, 1.8, 1.5),2, 2)
list_{theta[[2]] \leq \text{matrix}(c(0.7, 1.0, 0.4, 0.6), 2, 2)list_Net <- rMBM(v_NQ = c(30,30),E , typeInter, v_distrib, list_pi,
                list_theta, namesFG = namesFG, seed = 2)$list_Net
res_MBMsimu <- multipartiteBM(list_Net, v_distrib,
                              namesFG = c('A', 'B'), v_Kinit = c(2,2),nbCores = 2, initBM = FALSE)
```

```
multipartiteBMFixedModel
```
*Model selection and estimation of multipartite blockmodels*

#### Description

Estimate the parameters and give the clustering for given numbers of blocks

#### Usage

```
multipartiteBMFixedModel(
  list_Net,
 v_distrib,
 namesFG,
 v_K,
  classifInit = NULL,
 nbCores = NULL,
 maxiterVE = NULL,
 maxiterVEM = NULL,
  verbose = TRUE
)
```
#### Arguments

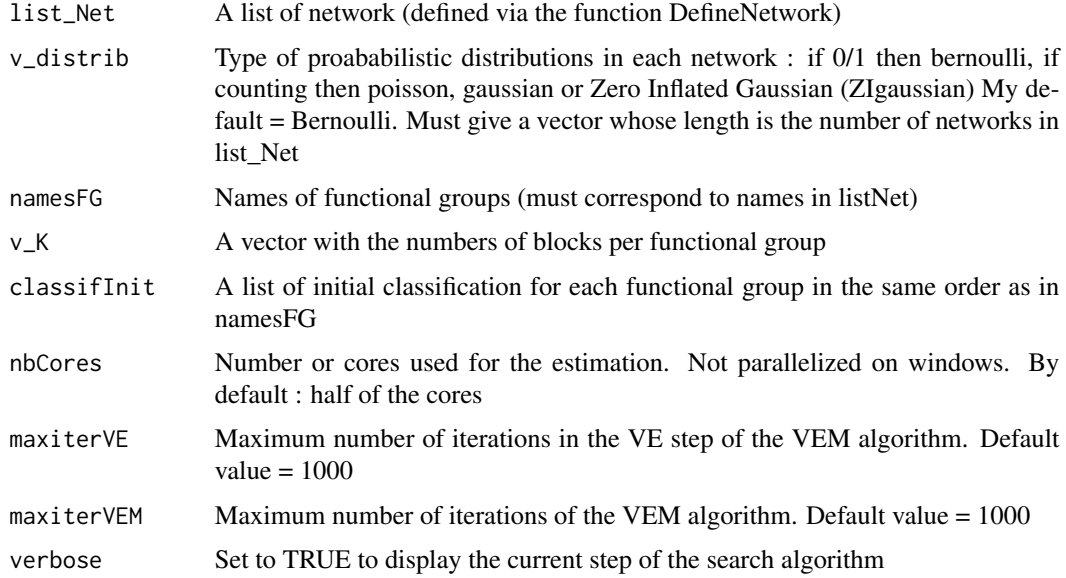

#### Value

Estimated parameters and a classification

#### <span id="page-8-0"></span>predictMBM 9

#### Examples

```
namesFG <- c('A','B')
list_pi <- list(c(0.5, 0.5),c(0.3, 0.7)) # prop of blocks in each FG
E \leq rbind(c(1,2),c(2,2)) # architecture of the multipartite net.
typeInter <- c( "inc","diradj")
v_distrib <- c('poisson','bernoulli')
list_theta <- list()
list_theta[[1]] <- matrix(c(6.1, 8.9, 6.6, 3), 2, 2)
list_{theta[[2]] \leftarrow matrix(c(0.7, 1.0, 0.4, 0.6), 2, 2)list_Net <- rMBM(v_NQ = c(20,20),E , typeInter, v_distrib, list_pi,
             list_theta, namesFG = namesFG, seed = 2)$list_Net
#res_MBMsimu_fixed <- multipartiteBMFixedModel(list_Net, v_distrib,
# namesFG = namesFG,
v_K = c(1,2),
# nbCores = 2)
```
<span id="page-8-1"></span>predictMBM *Predict NAs in a Collection of Networks from a fitted MBM*

#### Description

Predict NAs in a Collection of Networks from a fitted MBM

#### Usage

```
predictMBM(RESMBM, whichModel = 1)
```
#### Arguments

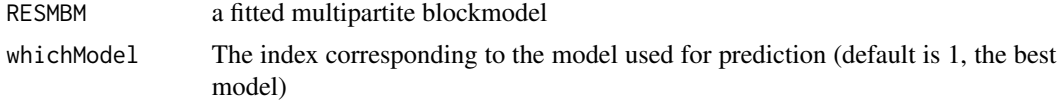

#### Value

the collection of matrices of predictions (probability for binary, intensity for weighted network) a

```
namesFG <- c('A','B')
list_pi <- list(c(0.5, 0.5),c(0.3, 0.7)) # prop of blocks in each FG
E \leq rbind(c(1,2),c(2,2)) # architecture of the multipartite net.
typeInter <- c( "inc","diradj")
v_distrib <- c('gaussian','bernoulli')
list_theta <- list()
list_theta[[1]] <- list()
list_theta[[1]]$mean <- matrix(c(6.1, 8.9, 6.6, 3), 2, 2)
list_theta[[1]]$var <- matrix(c(1.6, 1.6, 1.8, 1.5),2, 2)
list_theta[[2]] <- matrix(c(0.7,1.0, 0.4, 0.6),2, 2)
```

```
list_Net <- rMBM(v_NQ = c(30,30),E, typeInter, v_distrib, list_pi,
                list_theta, namesFG = namesFG, seed = 2)$list_Net
res_MBMsimu <- multipartiteBM(list_Net, v_distrib,
                             namesFG = c('A', 'B'), v_Kinit = c(2,2),nbCores = 2, initBM = FALSE)pred <- predictMBM(res_MBMsimu)
```
<span id="page-9-1"></span>rMBM *Simulate datasets from the multipartite block model (MBM).*

#### Description

rMBM simulates a collection of networks involving common functional groups of entities. The networks may be directed, undirected or bipartite. The emission distribution of the edges may be Bernoulli, Poisson, Gaussian, Zero-Inflated Gaussian, or Laplace. See the vignette for more information about the model.

#### Usage

```
rMBM(
  v_NQ,
 E,
  typeInter,
  v_distrib,
 list_pi,
  list_theta,
 namesFG = NULL,
 keepClassif = FALSE,
  seed = NULL
)
```
#### Arguments

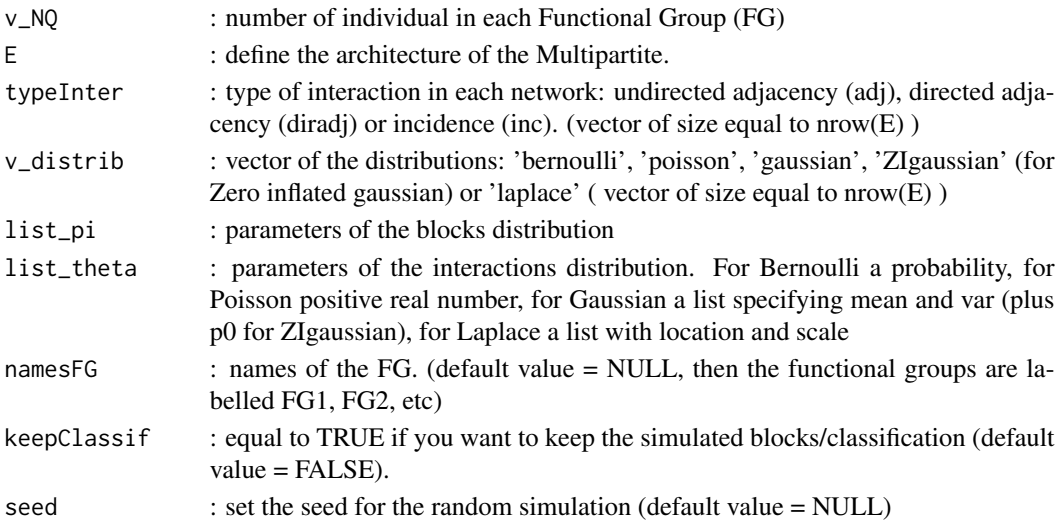

<span id="page-9-0"></span>

#### $rMBM$  11

#### Value

A list of lists containing the networks (list\_net) and if keepClassif = TRUE the classifications (classif) Each element of list\_net corresponds to a network : each network is a list containing the matrix (mat) , the type of network(diradj, adj, inc), the functional group in row (rowFG) and the functional group in columns (colFG)

```
namesFG <- c('A','B','C')
list_pi = list(c(0.16 ,0.40 ,0.44),c(0.3,0.7),c(0.5,0.5))
E \leftarrow rbind(c(1,2),c(2,3),c(1,1))
typeInter <- c( "inc","inc", "adj")
v_distrib <- c('ZIgaussian','bernoulli','poisson')
list_theta <- list()
list_theta[[1]] <- list()
list_theta[[1]]$mean <- matrix(c(6.1, 8.9, 6.6, 9.8, 2.6, 1.0), 3, 2)
list_theta[[1]]$var <- matrix(c(1.6, 1.6, 1.8, 1.7 ,2.3, 1.5),3, 2)
list_theta[[1]]$p0 <- matrix(c(0.4, 0.1, 0.6, 0.5 , 0.2, 0),3, 2)
list_{theta[[2]] \leq maxrix(c(0.7, 1.0, 0.4, 0.6), 2, 2)m3 <- matrix(c(2.5, 2.6 ,2.2 ,2.2, 2.7 ,3.0 ,3.6, 3.5, 3.3),3,3 )
list_{theta[[3]] \leftarrow (m3 + t(m3))/2dataSim <- rMBM(v_NQ = c(100, 50, 40), E = E, typeInter = typeInter,
                v_distrib = v_distrib, list_pi = list_pi,
                list_theta = list_theta, namesFG)
list_net <- dataSim$list_Net
classifTrue <- dataSim$classif
```
# <span id="page-11-0"></span>Index

∗ datasets MPEcoNetwork, [5](#page-4-0)

comparClassif, [2,](#page-1-0) *[5](#page-4-0)* compLikICL, [3,](#page-2-0) *[5](#page-4-0)*

defineNetwork, [3,](#page-2-0) *[4](#page-3-0)*

extractClustersMBM, [4,](#page-3-0) *[5](#page-4-0)*

GREMLINS, [4](#page-3-0)

MPEcoNetwork, [5](#page-4-0) multipartiteBM, *[4](#page-3-0)*, [6](#page-5-0) multipartiteBMFixedModel, *[4](#page-3-0)*, [8](#page-7-0)

predictMBM, *[5](#page-4-0)*, [9](#page-8-0)

rMBM, *[4](#page-3-0)*, [10](#page-9-0)